**J. Ángel Velázquez Iturbide Carlos A. Lázaro Carrascosa Antonio Pérez Carrasco** 

## **Dos Evaluaciones de Usabilidad de SEDA**

**Número 2009-05** 

**Serie de Informes Técnicos DLSI1-URJC ISSN 1988-8074 Departamento de Lenguajes y Sistemas Informáticos I Universidad Rey Juan Carlos** 

### **Índice**

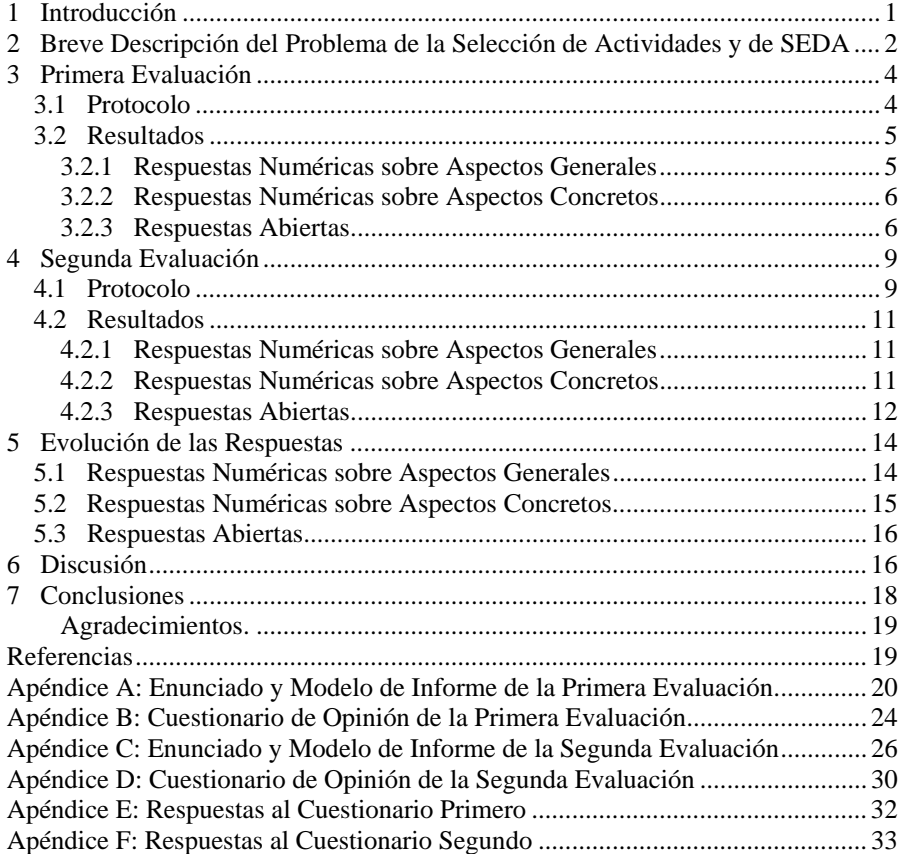

#### **Dos Evaluaciones de Usabilidad de SEDA**

J. Ángel Velázquez Iturbide, Carlos A. Lázaro Carrascosa, Antonio Pérez Carrasco

Departamento de Lenguajes y Sistemas Informáticos I, Universidad Rey Juan Carlos, C/ Tulipán s/n, 28933, Móstoles, Madrid {angel.velazquez,carlos.lazaro,antonio.perez.carrasco}@urjc.es

**Resumen.** SEDA es un ayudante interactivo para el aprendizaje del algoritmo voraz que resuelve el problema de la selección de actividades. Este informe presenta los resultados de dos evaluaciones de usabilidad realizadas sobre SEDA. Se describen las características principales de SEDA, el protocolo utilizado en las evaluaciones, los resultados de las evaluaciones, y una discusión de los mismos. Los resultados han sido muy positivos, tanto por la valoración de los alumnos como por la información recogida para mejorar SEDA. El informe también incluye, como apéndices, diversos documentos y las respuestas de los alumnos.

**Palabras clave:** Algoritmos voraces, ayudantes interactivos, problema de la selección de actividades, usabilidad.

#### **1 Introducción**

SEDA es el acrónimo de SElección De Actividades. Da nombre a un ayudante interactivo para el aprendizaje del algoritmo voraz que resuelve de forma óptima el problema de selección de actividades. El objetivo genérico de SEDA es ayudar al alumno a experimentar con diversas estrategias voraces para dicho problema. El alumno debería apreciar el efecto de las diversas estrategias y ser capaz de realizar una elección fundada entre ellas.

En términos de la taxonomía de Bloom [1], SEDA debe ayudar en los siguientes niveles de aprendizaje:

- Nivel de comprensión. El alumno comprenderá el problema planteado y el algoritmo voraz que lo resuelve. El algoritmo será independiente de la estrategia voraz elegida (es decir, del criterio de selección de los candidatos), por lo que puede contener fragmentos de pseudocódigo.
- Nivel de análisis. El alumno analizará el efecto de aplicar a unos datos de entrada el mismo algoritmo voraz, pero con diversas estrategias voraces.
- Nivel de evaluación. El alumno evaluará el efecto de cada estrategia voraz y seleccionará (empíricamente) la óptima.

SEDA fue desarrollada por Miriam Pablo García como proyecto de fin de carrera [3] a partir de la experiencia de desarrollo de un sistema similar, AMO [2]. Puede encontrarse una descripción más completa de SEDA en [5, 6, 8]. El método experimental subyacente se explica en [7, 8].

La estructura del informe es la siguiente. El apartado 2 contiene una presentación muy escueta del problema de la selección de actividades y de SEDA. Los apartados 3 y 4 describen las dos evaluaciones de usabilidad realizadas. Cada uno de estos apartados incluye el protocolo utilizado y los resultados, desglosados en respuestas numéricas sobre aspectos generales, respuestas numéricas sobre aspectos concretos y respuestas abiertas. El apartado 5 muestra la evolución de los resultados numéricos de ambas evaluaciones. En el sexto apartado comentamos los resultados obtenidos. Finalmente, seis apéndices recogen información detallada de las dos evaluaciones, tanto de los documentos como de las respuestas de los alumnos.

#### **2 Breve Descripción del Problema de la Selección de Actividades y de SEDA**

Comencemos por enunciar el problema de la selección de actividades. Dado un conjunto de *n* actividades, cada una con un instante de comienzo *ci* y un instante de fin *fi*, 0≤*i*≤*n*-1, deseamos seleccionar un subconjunto de actividades de máximo tamaño que no se solapen.

Por ejemplo, dado el conjunto de actividades de la Tabla 1, el subconjunto compuesto por las actividades {0,6,9} es una solución válida, mientras que el subconjunto {2,7,6,3} es una solución de tamaño máximo.

| <i>i</i> 0 1 2 3 4 5 6 7 8 9                                                                                                    |  |  |  |  |  |
|----------------------------------------------------------------------------------------------------|--|--|--|--|--|
| $\begin{array}{c ccccccccc}\n c_i & 1 & 9 & 28 & 11 & 7 & 6 & 19 & 24 & 28 & 23 \\ f_i & 14 & 17 & 29 & 15 & 14 & 26 & 23 & 28 & 29 & 30\n\end{array}$ |  |  |  |  |  |
|                                                                                                    |  |  |  |  |  |

**Tabla 1.** Un ejemplo del problema de selección de actividades

Tras introducir el usuario los datos de entrada (es decir, las actividades), se muestran gráficamente en el panel de visualización de SEDA. A partir de este momento, el usuario puede seleccionar distintas estrategias voraces y ejecutar el algoritmo según el orden de selección dado por la estrategia. El usuario puede controlar cada ejecución mediante dos controles: paso a paso o de una sola vez. En el primer caso, el usuario puede observar cómo se van seleccionando actividades según la estrategia activa. Al acabar la ejecución, se presenta de forma estructurada en la tabla de resultados las selecciones realizadas y resultados obtenidos. El usuario puede hacer retroceder la ejecución en cualquier momento para examinar pasos anteriores.

SEDA ofrece 9 estrategias:

- Aleatoria.
- Índice de la actividad en orden creciente/decreciente.
- Comienzo de la actividad en orden creciente/decreciente.
- Fin de la actividad en orden creciente/decreciente.
- Duración de la actividad en orden creciente/decreciente.

SEDA visualiza las actividades en formato bidimensional sobre un eje temporal horizontal. La visualización muestra tantas filas como actividades hay. Cada actividad se representa mediante una barra comprendida entre los instantes de comienzo y fin. Las actividades se colorean con tonos según la estrategia voraz seleccionada, correspondiendo los tonos más oscuros a las actividades que antes se seleccionarán con dicha estrategia. Para que las visualizaciones (y el propio ejemplo) sean manejables, SEDA impone la restricción de un máximo de 12 actividades e instantes comprendidos entre 0 y 30.

La Fig. 1 muestra las diez actividades de la Tabla 1, al comienzo de la ejecución y ordenadas por orden decreciente de comienzo. Obsérvese que la primera actividad en ser seleccionada será la tercera (situada en la parte superior derecha), mientras que la última será la actividad primera.

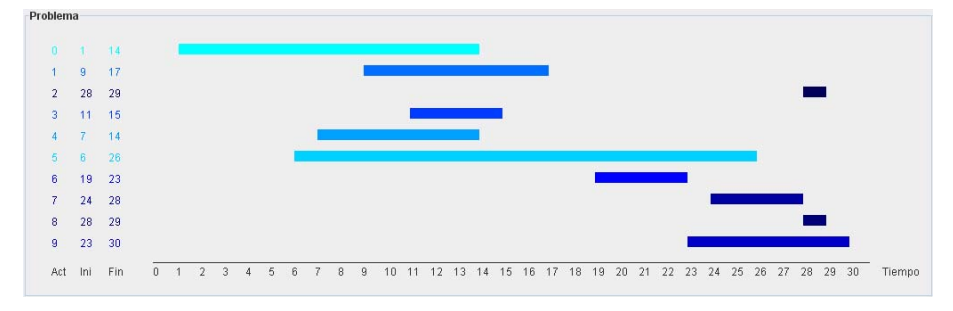

**Fig. 1.** Visualización de las actividades en SEDA en orden decreciente de comienzo

El beneficio producido por las distintas estrategias se muestra en la tabla del panel de resultados. La Fig. 2 muestra dicha tabla tras aplicar 5 estrategias con los datos de entrada anteriores. Cada fila contiene, de izquierda a derecha, columnas con la estrategia, el valor asignado a cada actividad, las actividades seleccionadas y valor de la función objetivo (en este problema, número de actividades). La tabla permite ordenar sus filas según la columna de número de actividades, conociendo inmediatamente las estrategias con mejor resultado.

| Estrategia                      | Valores de selección                       | Actividades seleccionadas Número de actividades |  |
|---------------------------------|--------------------------------------------|-------------------------------------------------|--|
| Orden creciente de comienzo     | [1, 9, 28, 11, 7, 6, 19, 24, 28, 23]       | [0, 6, 9]                                       |  |
| Orden decreciente de comienzo l | [1, 9, 28, 11, 7, 6, 19, 24, 28, 23]       | [2, 7, 6, 3]                                    |  |
| Orden decreciente de fin        | $[14, 17, 29, 15, 14, 26, 23, 28, 29, 30]$ | [9, 6, 1]                                       |  |
| Orden creciente de duración     | [13, 8, 1, 4, 7, 20, 4, 4, 1, 7]           | [2, 3, 6, 7]                                    |  |
| Orden decreciente de duración   | [13, 8, 1, 4, 7, 20, 4, 4, 1, 7]           | [5, 2]                                          |  |

**Fig. 2.** Tabla de evaluación de las estrategias en SEDA

Existe otra tabla que resume el resultado de ejecutar todos los juegos de datos para distintas estrategias, como puede verse en Fig. 3.

| Estrategia  | Α | OCI | ODI | $_{\rm occ}$ | ODC. | OCF | ODF | <b>OCD</b> | ODD. |
|-------------|---|-----|-----|--------------|------|-----|-----|------------|------|
| Ejecucion 0 |   |     |     |              |      |     |     |            |      |
| Ejecucion 1 |   | o   |     |              |      |     |     |            |      |
| Ejecucion 2 |   |     |     |              | ĥ    |     |     | คิ         |      |
| Ejecucion 3 |   | o   |     |              |      |     |     |            |      |
| Ejecucion 4 |   |     |     |              |      |     |     |            |      |
| Ejecucion 5 |   |     |     |              |      |     | n   |            |      |
| Ejecucion 6 |   |     |     |              |      |     |     |            |      |
| Ejecucion 7 |   | n   |     |              | 6    |     | n   | я          |      |
| Ejecucion 8 |   |     |     |              | หิ   |     |     |            |      |
| Elecucion 9 |   |     |     |              |      |     |     |            |      |

**Fig. 3.** Tabla de resumen de todas las ejecuciones del algoritmo en SEDA

#### **3 Primera Evaluación**

La primera evaluación de SEDA se realizó en junio de 2008, en la asignatura optativa "Estructura de Datos y Algoritmos Avanzados", de tercer curso de Ingeniería Informática. Participaron 11 alumnos.

A continuación incluimos el protocolo utilizado y los resultados, desglosados en respuestas numéricas sobre aspectos generales, respuestas numéricas sobre aspectos concretos y respuestas abiertas.

#### **3.1 Protocolo**

La evaluación se realizó en una sesión de prácticas de dos horas de duración. Los alumnos se descargaron de la *web* de la asignatura (con la que ya estaban familiarizados) todo el material necesario para realizarla: enunciado, asistente y modelo de informe. Además, se les entregó en papel un cuestionario de opinión sobre SEDA. El cuestionario constaba de preguntas abiertas y preguntas tipo test, con valores en una escala de Linkert de 1 (muy mala) a 5 (muy buena).

El enunciado de la práctica contenía la especificación del problema y una breve descripción de SEDA. Se pedía que realizaran tres tareas:

- 1. Utilizar SEDA para determinar una estrategia óptima entre las ofrecidas.
- 2. Cumplimentar y entregar electrónicamente un breve informe, siguiendo el modelo proporcionado. Su estructura era muy sencilla: estrategia seleccionada, justificación razonada y ejemplos que proporcionan evidencia.
- 3. Cumplimentar y entregar por escrito el cuestionario de opinión sobre SEDA.

Se permitió realizar la práctica y entregar el informe en parejas, pero el cuestionario debía ser individual.

Incluimos el enunciado y el modelo de informe de la evaluación primera en el Apéndice A, así como el cuestionario de opinión en el Apéndice B.

Conviene comentar algunas diferencias entre ambas sesiones:

• Se usó el mismo cuestionario de opinión que en la evaluación de AMO [4].

- La solución del ejemplo usado en la sesión contenía dos errores.
- Los alumnos no habían visto este u otros ayudantes interactivos.

La versión de SEDA usada era más limitada que la presentada en el apartado 2. En la generación aleatoria de datos, sólo permitía al usuario indicar el número de actividades, con un máximo de 10. Estaba inspirada en AMO, pero ya incluía algunas mejoras como consecuencia de la evaluación del mismo [4]:

- Control más sencillo de la animación (requiere menos *clics*).
- Control más flexible de la animación, permitiendo que una estrategia pueda ejecutarse varias veces y que la ejecución pueda retroceder (e incluso abandonarse).
- Nuevas operaciones sobre la tabla de evaluación (suprimir una fila, visualizar el resultado de ejecutar la estrategia asociada a la fila seleccionada).
- Facilidad de exportar a un fichero la visualización presente en pantalla.
- Interfaz de usuario internacionalizada para promover su uso académico. El usuario puede seleccionar el idioma de interacción, actualmente inglés o español. (Su extensión a otros idiomas es sencilla puesto que sólo hay que incorporar los textos de la interfaz de usuario en un fichero.)

#### **3.2 Resultados**

Recordemos que participaron 11 alumnos, que rellenaron y entregaron el cuestionario individualmente. Para mayor claridad, presentamos los resultados del cuestionario separados en tres partes: respuestas numéricas sobre aspectos generales, respuestas numéricas sobre elementos concretos, y respuestas libres. Pueden encontrarse todas las respuestas en el Apéndice E.

#### **3.2.1 Respuestas Numéricas sobre Aspectos Generales**

En la Tabla 2 incluimos los resultados de las preguntas de tipo *test* generales (es decir, que no interrogan sobre la calidad de elementos concretos). Los grupos de preguntas están separados mediante líneas gruesas. Para cada pregunta y de izquierda a derecha, las columnas contienen el número de respuestas en blanco, de valores 1, 2, 3, 4 y 5, la media y la desviación típica. En cada fila, se han resaltado en negrita la moda y la media.

| <b>Pregunta</b>                                                     | $\#$ BL  | #1       | #2       | #3       | #4 | #5 | <b>Media</b> | Desv.<br>típica |
|---------------------------------------------------------------------|----------|----------|----------|----------|----|----|--------------|-----------------|
| Fácil de usar                                                       | 0        | 0        | $\theta$ | $\theta$ | 4  | 7  | 4'64         | 0'50            |
| Ha ayudado a analizar el efecto de cada<br>estrategia voraz         |          | $\theta$ | $\theta$ | $\Omega$ | 5  | 5  | 4'50         | 0'53            |
| Ha ayudado a identificar la estrategia óptima                       |          | $\theta$ |          | 3        | 5  |    | 3'60         | 0'84            |
| Calidad general para analizar el efecto de<br>cada estrategia voraz |          | $\theta$ | $\Omega$ |          | 6  | 2  | 4'00         | 0'67            |
| En conjunto ha gustado                                              | $\Omega$ | $\Omega$ | 0        | $\theta$ | 8  |    | 4'27         | 0'47            |

**Tabla 2.** Resultados numéricos de las preguntas generales en la primera evaluación

Puede observarse que los valores obtenidos han sido bastante altos. Las 55 respuestas se desglosan en 46 altas o muy altas, 5 regulares, 1 baja y 3 en blanco. Las respuestas en blanco parecen responder a varias situaciones.

Destacan las respuestas obtenidas en las preguntas primera (facilidad de uso de SEDA) y segunda (ayuda a analizar el efecto de cada estrategia), con medias de alrededor de 4'5 y moda de 5.

El resultado más bajo se ha obtenido en la pregunta tercera (ayuda a identificar la estrategia óptima). Podía ser esperable este resultado porque no es trivial identificar las estrategias óptimas para este algoritmo voraz.

Puede haber cierta contradicción entre las respuestas a las preguntas segunda y cuarta. Quizá los alumnos consideran que SEDA ayuda a encontrar la estrategia óptima, pero no de forma suficientemente buena.

#### **3.2.2 Respuestas Numéricas sobre Aspectos Concretos**

La Tabla 3 muestra la evaluación de calidad de elementos concretos de SEDA, ordenados de mayor a menor. Tiene una estructura similar a la Tabla 2, salvo que no existen respuestas en blanco.

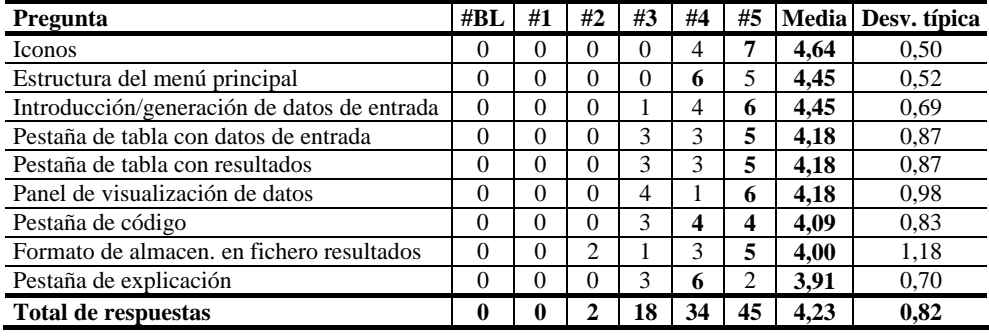

**Tabla 3.** Resultados ordenados de la calidad de sus elementos en la primera evaluación

Los resultados sobre la calidad de elementos concretos son buenos. Como puede verse en la Tabla 3, el resultado medio de la evaluación es 4'23. De un total de 99 respuestas, hubo 2 malas (2'02%), 18 regulares (18'18%) y 79 buenas o muy buenas (79'8%), con mayoría de estas últimas.

Sorprendentemente, los mejores resultados corresponden a elementos corrientes en cualquier aplicación gráfica (iconos, estructura del menú principal y dos funciones que llevan a un diálogo). Los peores resultados corresponden a dos pestañas estáticas (de código y de explicación) y al formato de un fichero de texto.

#### **3.2.3 Respuestas Abiertas**

Recurrimos a 7 preguntas de respuesta abierta para tener la opinión detallada de los alumnos sobre los aspectos positivos y negativos de SEDA. La Tabla 4 contiene el número de respuestas en blanco y escritas para cada pregunta abierta. La columna de respuestas en blanco grupa las respuestas en blanco reales y las respuestas escritas que no aportan ninguna información.

**Tabla 4.** Clases de respuestas a la preguntas abiertas

| Pregunta                                   | Resp. en blanco   Resp. escrita |  |
|--------------------------------------------|---------------------------------|--|
| Aspectos positivos                         |                                 |  |
| Partes de mejor calidad                    |                                 |  |
| Aspectos negativos                         |                                 |  |
| Partes difíciles de usar                   |                                 |  |
| Partes de peor calidad                     |                                 |  |
| Partes poco útiles que suprimirías de SEDA |                                 |  |
| Partes útiles de las que carece SEDA       |                                 |  |

Podemos extraer las siguientes conclusiones sobre estas clases de respuestas:

- Preguntas sobre las que la mayoría de los alumnos no tienen comentarios que realizar: partes difíciles de usar.
- Preguntas sobre las que la mayoría de los alumnos tienen comentarios que realizar: aspectos positivos, partes de mejor calidad, partes útiles de las que carece SEDA.
- Preguntas más equilibradas en el número de respuestas: aspectos negativos, partes de peor calidad, partes poco útiles que suprimir.

Vemos en detalle las respuestas a estas preguntas. Una pregunta indagaba sobre los aspectos positivos de SEDA. Hemos agrupado y ordenado las respuestas de mayor a menor, dando el número de respuestas para aquellos aspectos con más de una cita:

- Aplicación sencilla, agradable y de fácil uso (4). Un alumno declara que "tiene una interfaz intuitiva, ayudándote a entrever mejor el problema que se está tratando, sin preocuparte por el soporte".
- El uso de colores (3). En una respuesta se alude al uso de colores para el código y en otra para los datos. La tercera respuesta nos resulta críptica: "Colores!!!! Y encima tiene gradientes".
- Visualización de los datos (2). Los dos alumnos comentan que mejora la comprensión. Uno dice "que permite la visualización de los algoritmos voraces y de esta manera una mejor comprensión de los mismos". El otro, "De una forma gráfica me ha resultado más fácil determinar los intervalos que de una forma puramente vectorial. Eso ayuda a pensar en el problema más rápidamente".
- Exportación de datos en formato XML (2).
- La posibilidad de elegir distintas estrategias.
- Almacenar resultados en ficheros.
- La ayuda.

Otra pregunta les pedía identificar las partes de mayor calidad. Hay 10 respuestas, dos de ellas dobles:

• Soporte a mostrar y analizar resultados en una tabla (3); como dice un alumno, "muestra los resultados unidos en una tabla, lo cual ayuda a su análisis".

- Visualización de datos (3), destacando dos respuestas el uso de colores.
- Interfaz de usuario amigable (2).
- Animación de la ejecución; en sus propias palabras, "visualización de realización de actividades con respecto al tiempo".
- Manejo de ficheros.
- Ayuda interactiva.

Asimismo, encontramos una respuesta de difícil interpretación: "las opciones que ofrece a la hora de manejar los datos". Quizá se refiera a la selección de estrategias, pero también podría referirse a la introducción de datos de entrada.

También se les preguntaba por los aspectos negativos de SEDA. Aparte de 4 respuestas en blanco, hay 7 respuestas concretas:

- Aplicación limitada a un solo problema.
- Limitación de los valores de los datos de entrada.
- El diálogo de almacenar es lento en su navegación por los directorios.
- Inconsistencia en la numeración de los objetos entre dos partes de SEDA (diálogo de entrada de datos y visualización de actividades en el tiempo).
- La aplicación no informa del tiempo total de las actividades seleccionadas. Por las soluciones dadas en la práctica, este comentario debe corresponder a un alumno que malinterpretó el problema.
- Los tonos de colores usados confunde al principio.
- A veces se obtienen resultados incorrectos. El alumno no aclaró más, aunque quizá tenga que ver con el error ya citado en el enunciado de la práctica.
- Las etiquetas de las pestañas de problema y de algoritmo están intercambiadas.

Otra pregunta pedía identificar las partes más difíciles de usar. De las 3 respuestas escritas, dos elogiaron la sencillez de uso de SEDA. La otra respuesta abierta fue concreta y vuelve a aparecer en la pregunta siguiente:

• Interpretación de los colores de la visualización.

Se preguntó también por las partes de peor calidad. Hubo 8 respuestas:

- Limitaciones en los datos de entrada (3).
- Formato del fichero de salida.
- Formato de la tabla de resultados, en concreto la columna "valores de selección".
- Interpretación de los colores de la visualización.
- Inconsistencia en la numeración de los objetos entre dos partes de SEDA.
- Elección de estrategia.

Otra pregunta pedía identificar partes de SEDA que el alumno suprimiría, por inútiles. Hubo 6 respuestas en blanco y 5 respuestas concretas (una doble):

- Configuración de colores (2).
- Visualización.

8

- Manejo de ficheros de datos, aunque resulta difícil entender la respuesta: "poder guardar los datos de entrada ya que vienen cuando guardas los datos de salida".
- Tabla de datos de entrada, por redundante con la visualización.

Como complemento, se preguntaba por otras funciones que sería útil incorporar a SEDA. Se recogieron 9 respuestas (algunas múltiples):

- Incluir más formatos de almacenamiento en fichero (Excel, compatible con la web) (3).
- Mejorar el formato de visualización (3): mostrar el tiempo ocupado por las actividades seleccionadas, usar índices junto a los códigos de colores, escribir el nombre de la estrategia activa.
- Mejorar la entrada de datos (2), bien aumentando el número máximo de actividades bien editándolas gráficamente.
- Función de ejecución de todas las estrategias (2).
- Permitir que pueda ordenarse la tabla de resultados (2). Curiosamente, esta facilidad no se implementó, aunque ya existía en AMO.
- Formato del fichero de resultados.
- Añadir una tabla con los resultados de todas las ejecuciones.
- "Que mostrara el grafo y fuese encontrando el camino y te lo muestre por pantalla".

#### **4 Segunda Evaluación**

La segunda evaluación de SEDA se realizó en enero de 2009, en la asignatura troncal "Diseño y Análisis de Algoritmos", también de tercer curso de Ingeniería Informática. Participaron 28 alumnos.

A continuación incluimos el protocolo utilizado y los resultados, desglosados en respuestas numéricas sobre aspectos generales, respuestas numéricas sobre aspectos concretos y respuestas abiertas.

#### **4.1 Protocolo**

La evaluación se realizó en una sesión de prácticas de dos horas de duración. Los alumnos se descargaron de la *web* de la asignatura (con la que ya estaban familiarizados) todo el material necesario para realizarla: enunciado, asistente y modelo de informe. Además, se les entregó en papel un cuestionario de opinión sobre SEDA. El cuestionario constaba de preguntas abiertas y preguntas tipo test, con valores en una escala de Linkert de 1 (muy mala) a 5 (muy buena).

El enunciado de la práctica contenía la especificación del problema y una breve descripción de SEDA. Se pedía que realizaran tres tareas:

1. Utilizar SEDA para determinar una estrategia óptima entre las ofrecidas.

- 2. Cumplimentar y entregar electrónicamente un breve informe, siguiendo el modelo proporcionado. Su estructura era muy sencilla: estrategia seleccionada, justificación razonada y ejemplos que proporcionan evidencia.
- 3. Cumplimentar y entregar por escrito el cuestionario de opinión sobre SEDA.

Se permitió realizar la práctica y entregar el informe en parejas, pero el cuestionario debía ser individual.

Incluimos el enunciado y el modelo de informe de la evaluación segunda en el Apéndice C, así como el cuestionario de opinión en el Apéndice D.

Conviene comentar algunas diferencias con la sesión anterior:

- El cuestionario de opinión se modificó, aumentando el número de elementos sobre los que se pidió calificar su calidad y suprimiendo dos preguntas abiertas que pedían identificar los elementos de mayor y peor calidad (se consideró que eran redundantes con las preguntas numéricas sobre calidad).
- Se corrigieron los errores de la solución del ejemplo.
- Los alumnos participantes en la segunda sesión habían visto AMO [2] y TuMisT en una sesión de dos horas, en los cuales el profesor los utilizó para ilustrar respectivamente los problemas de la mochila y del árbol de recubrimiento de coste mínimo.

La versión de SEDA utilizada incorporaba algunas mejoras como consecuencia de la evaluación anterior:

- Nuevas funciones de selección y ejecución de estrategias (seleccionar siguiente estrategia, ejecutar todas las estrategias, ejecutar un subconjunto de ellas).
- Nueva tabla de resumen de los resultados de las sucesivas ejecuciones (cada una con distintos datos de entrada). Está coordinada con sus visualizaciones correspondientes para permitir su visualización y animación.
- Facilidad de exportar como ficheros de un directorio la secuencia de visualizaciones de una ejecución completa.
- Mejoras de otros aspectos:
	- o Interfaz de usuario (confirmación para sobrescribir fichero, ampliación y mejora de la estructura de menús, condiciones de activación/desactivación de opciones de menú, nuevos iconos de estrategia siguiente/anterior, textos en tablas, paneles y menús, configuración de la visualización).
	- o Mejoras de generación de datos (posibilidad de fijar el instante máximo, nuevos límites de 12 actividades y 30 instantes).
	- o Formato de la visualización (más redundancia para su comprensión: líneas verticales de cada extremo de actividad hasta el eje horizontal, acumulación en el eje vertical de los tiempos de actividades seleccionadas).
	- o Formato de la tabla de resultados (suprimir la columna de "valores de selección").
	- o Control de la animación (activación/desactivación de controles).
	- Almacenamiento de resultados en otros formatos de fichero (texto).

No hemos comprobado si hubo alumnos reincidentes entre ambas sesiones.

10

#### **4.2 Resultados**

Recordemos que participaron 28 alumnos, que rellenaron y entregaron el cuestionario individualmente. Para mayor claridad, presentamos los resultados del cuestionario separados en tres partes: respuestas numéricas sobre aspectos generales, respuestas numéricas sobre elementos concretos, y respuestas libres. Pueden encontrarse todas las respuestas en el Apéndice F.

#### **4.2.1 Respuestas Numéricas sobre Aspectos Generales**

En la Tabla 5 incluimos los resultados de las preguntas tipo *test* generales (es decir, no interrogan sobre la calidad de elementos concretos).

| <b>Pregunta</b>                                                     | $\# \mathbf{BL}$ | #1       | #2       | #3       | #4 | #5 | <b>Media</b> | Desv.<br>típica |
|---------------------------------------------------------------------|------------------|----------|----------|----------|----|----|--------------|-----------------|
| Fácil de usar                                                       |                  | $\theta$ |          | $\Omega$ | 12 | 13 | 4'42         | 0'70            |
| Ha ayudado a analizar el efecto de cada<br>estrategia voraz         | $\Omega$         | $\theta$ |          | 2        | 11 | 14 | 4'36         | 0'78            |
| Ha ayudado a identificar la estrategia óptima                       | $\Omega$         | 0        | 2        |          | 11 | 10 | 4'04         | 0'92            |
| Calidad general para analizar el efecto de<br>cada estrategia voraz | $\Omega$         | $\theta$ |          | 2        | 18 |    | 4'11         | 0'69            |
| En conjunto ha gustado                                              | $\Omega$         | 0        | $\Omega$ |          | 17 | 10 | 4'32         | 0.55            |

**Tabla 5.** Resultados numéricos de las preguntas generales en la segunda evaluación

Puede observarse que los valores obtenidos han sido bastante altos. Las 140 respuestas se desglosan 123 altas o muy altas, 10 regulares, 5 bajas y 2 en blanco. Las respuestas en blanco parecen responder a varias situaciones.

Destacan las respuestas obtenidas en las preguntas primera (facilidad de uso de SEDA), segunda (ayuda a analizar el efecto de cada estrategia) y tercera (en conjunto, gusta), con medias cercanas a 4'5.

El resultado más bajo se ha obtenido en la pregunta tercera (ayuda a identificar la estrategia óptima). Podía ser esperable este resultado porque no es trivial identificar las estrategias óptimas para este algoritmo voraz.

#### **4.2.2 Respuestas Numéricas sobre Aspectos Concretos**

La Tabla 6 muestra la evaluación de calidad de elementos concretos de SEDA, ordenados de mayor a menor.

Los resultados sobre la calidad de elementos concretos son buenos. Como puede verse en la Tabla 6, el resultado medio de la evaluación es 4'11. De un total de 364 respuestas, 4 fueron en blanco (1'1%), 14 malas o muy malas (3'85%), 47 regulares (12'91%), y 299 buenas o muy buenas (82'14%), con mayoría de las primeras.

Los mejores resultados corresponden a elementos centrales y específicos de la interfaz de SEDA (panel de visualización, tablas de resumen global y de resultados, y animación).

**Tabla 6.** Resultados ordenados de la calidad de sus elementos en la segunda evaluación

| Pregunta                                    | $\#$ BL  | #1       | #2             | #3 | #4      | #5 | <b>Media</b> | Desv. típica |
|---------------------------------------------|----------|----------|----------------|----|---------|----|--------------|--------------|
| Panel de visualización                      | $\Omega$ | $\Omega$ | $\theta$       | 2  | 11      | 15 | 4.46         | 0.64         |
| Pestaña de tabla de resumen global          | $\Omega$ | $\Omega$ |                | 2  | 10      | 15 | 4,39         | 0.79         |
| Pestaña de tabla de resultados              | $\Omega$ | $\Omega$ | $\Omega$       | 2  | 14      | 12 | 4.36         | 0.62         |
| Ejecución/animación del algoritmo           | 1        | $\Omega$ |                | 3  | 9       | 14 | 4.33         | 0.83         |
| Estructura del menú principal               | $\Omega$ | $\Omega$ |                |    | 20      | 6  | 4,11         | 0.63         |
| Pestaña de algoritmo                        | $\Omega$ | $\Omega$ |                | 3  | 16      | 8  | 4,11         | 0,74         |
| Pestaña de tabla de datos de entrada        | $\Omega$ | $\Omega$ |                | 3  | 17      | 7  | 4,07         | 0,72         |
| Selección de estrategias                    | $\Omega$ | $\Omega$ | 3              | 2  | 13      | 10 | 4,07         | 0.94         |
| Introducción/generación de datos de entrada | $\Omega$ | $\Omega$ | $\mathfrak{D}$ | 4  | 13      | 9  | 4.04         | 0.88         |
| Iconos                                      | $\Omega$ | $\Omega$ |                | 6  | 14      | 7  | 3,96         | 0.79         |
| Facilidades de exportación                  | 1        | $\Omega$ | $\Omega$       | 6  | 17      | 4  | 3,93         | 0.62         |
| Pestaña de problema                         | $\Omega$ |          | $\mathfrak{D}$ | 4  | 15      | 6  | 3,82         | 0.98         |
| Ayuda interactiva                           | 2        | $\Omega$ | $\Omega$       | 9  | 13      | 4  | 3,81         | 0.69         |
| <b>Total de respuestas</b>                  | 4        |          | 13             | 47 | 182 117 |    | 4,11         | 0,78         |

#### **4.2.3 Respuestas Abiertas**

Recurrimos a 5 preguntas de respuesta abierta para tener la opinión detallada de los alumnos sobre los aspectos positivos y negativos de SEDA. La Tabla 7 contiene el número de respuestas en blanco y escritas para cada pregunta abierta.

**Tabla 7.** Clases de respuestas a la preguntas abiertas

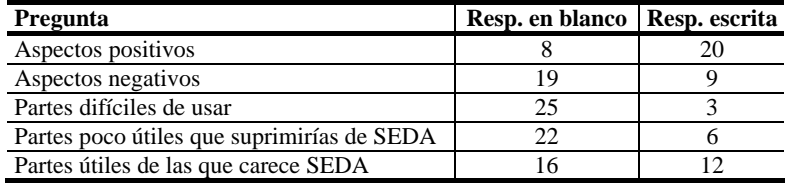

Vistas las respuestas en blanco y escritas, podemos extraer las siguientes conclusiones:

- Preguntas sobre las que la mayoría de los alumnos no tienen comentarios que realizar: partes difíciles de usar, partes poco útiles que suprimir.
- Preguntas sobre las que la mayoría de los alumnos tienen comentarios que realizar: aspectos positivos.
- Preguntas más equilibradas en el número de respuestas: aspectos negativos, partes útiles de las que carece SEDA.

Vemos en detalle las respuestas a estas preguntas. Una pregunta indagaba sobre los aspectos positivos de SEDA. Hemos agrupado y ordenado las respuestas de mayor a menor, dando el número de respuestas para aquellos aspectos con más de una cita:

• Visualización (6). Un alumno afirmó "La visualización mediante diagramas ayuda a reconocer fácilmente las estrategias óptimas y a observar la duración (comienzo-final) de cada conjunto de datos. Es un detalle a tener en cuenta ya que si se hubiera elegido una tabla para realizar dicha función hubiera sido menos acertado". A su vez, otro escribió "al aparecer la línea de tiempo ayuda a ver gráficamente la resolución del problema".

Tres de los anteriores también citaron la animación. Uno simplemente escribió "interfaz de visualización". Otro, "la visualización tanto de la ejecución de algoritmos como los datos de éste".

- Aplicación sencilla, agradable y de fácil uso (5). Los cinco alumnos citaron la facilidad o sencillez de uso o manejo. Un alumno resaltaba el "fácil manejo, así como comprensión de lo que se hace". Otros mencionan que es intuitivo y la "apariencia agradable".
- Tabla de resultados (3).
- Generación aleatoria de datos de entrada (2).
- Exportar datos o resultados en fichero de texto (2).
- Ayuda a comprender las estrategias (2).
- "Botones de la barra de tareas". Curiosamente, este alumno puntuó con 3 la calidad de los iconos. Quizá desconozca el significado de este término.
- Uso de colores.
- Tabla de resumen global.

También se les preguntaba por los aspectos negativos de SEDA. A las 15 respuestas en blanco, hay que añadir 4 respuestas que señalan que no encuentran ningún aspecto negativo. Veamos las restantes 9 respuestas (una doble):

- Límite de 12 actividades (2).
- Funciones para seleccionar más fácilmente las estrategias (2). Los alumnos no se ha dado cuenta de que hay varias funciones de selección.
- No se entienden bien las visualizaciones.
- No puede suprimirse una fila de la tabla de resumen.
- No se entiende bien la tabla de resumen global.
- "Algún *bug* que nos hemos encontrado al utilizarlo". Los alumnos no dan más detalles.
- "Debes conocer el funcionamiento del algoritmo".
- "Que al ingresar datos no se sabe cuál es el resultado que muestra la aplicación". Quizá no entienda el formato de visualización.

Una pregunta pedía identificar las partes más difíciles de usar. De las 8 respuestas, 5 elogiaban la sencillez de uso de SEDA o afirmaban que no había partes difíciles. Las otras 3 respuestas abiertas fueron concretas:

- Límites bajos para el límite en el número de tareas e instantes. También consideraba confuso el uso del término "tiempos" (suponemos que en el diálogo de generación aleatoria).
- "Carga de ficheros". Quizá se refiera a que la carga de datos se hace mediante ficheros XML.
- "La tabla de entrada del algoritmo, se solapan filas". Quizá se refiera a la "tabla" mostrada en la parte izquierda de la visualización, donde se solapan los datos cuando la ventana es pequeña.

Otra pregunta pedía identificar partes de SEDA que el alumno suprimiría, por inútiles. Hubo 17 respuestas en blanco, 5 que afirmaban que no suprimirían nada, y 6 respuestas concretas:

- Configuración, sobre todo la fuente (3).
- Exportación de datos en formato XML.
- Iconos ("botones").
- La acción de borrar una fila sin posibilidad de rectificar en caso de equivocación. Sin embargo, esta función pide una confirmación al usuario.

Como complemento, se preguntaba por otras funciones que sería útil incorporar a SEDA. Se recogieron 15 respuestas, de las que 3 no aportan nada. Presentamos las demás:

- Almacenar en un fichero las estrategias óptimas y datos que dan evidencia (2). Una de las respuestas especificaba que el fichero fuera de texto.
- Almacenar datos de entrada en formatos distintos de XML.
- Ampliar la aplicación a otros algoritmos.
- Definir estrategias voraces nuevas.
- Aumentar el límite de 12 actividades.
- Explicar el efecto de cada paso de ejecución.
- Poder ejecutar todas las estrategias. En realidad, esta función ya existía.
- Borrar los datos de todas las tablas sin tener que arrancar de nuevo SEDA.
- "Una muestra de cómo se va desarrollando el algoritmo paso a paso". No entendemos esta sugerencia.
- "Un algoritmo que muestre en qué caso una estrategia es mejor que otra aparte de en resultados en tiempo". Pide que la aplicación identifique las estrategias óptimas, pero el comentario sobre la función objetivo parece indicar que no entendió bien el problema.
- "Poder elegir entre varios tipos de visualizaciones para entender más rápidamente cada estrategia". La aplicación usa tonos para que se entienda mejor cada criterio de selección. Quizá podría añadirse más información a la visualización, pero no entendemos qué otras visualizaciones podrían usarse.

#### **5 Evolución de las Respuestas**

En este apartado mostramos la evolución de las respuestas obtenidas. En orden, analizamos las respuestas sobre aspectos generales, las respuestas sobre aspectos concretos, y las respuestas abiertas.

#### **5.1 Respuestas Numéricas sobre Aspectos Generales**

La Tabla 8 muestra la evolución de las respuestas numéricas en ambas evaluaciones.

| <b>Pregunta</b>                                                     | Moda           | <b>Media</b> | Desv.<br>típica 1 | 2 | Moda   Media  <br>2 | Desv.<br>típica 2 |
|---------------------------------------------------------------------|----------------|--------------|-------------------|---|---------------------|-------------------|
| Fácil de usar                                                       | 5              | 4'64         | 0'50              |   | 4'42                | 0'70              |
| Ha ayudado a analizar el efecto de cada<br>estrategia voraz         | 4,5            | 4'50         | 0'53              |   | 4'36                | 0'78              |
| Ha ayudado a identificar la estrategia óptima                       | $\overline{4}$ | 3'60         | 0'84              | 4 | 4'04                | 0'92              |
| Calidad general para analizar el efecto de<br>cada estrategia voraz | 4              | 4'00         | 0'67              | 4 | 4'11                | 0'69              |
| En conjunto ha gustado                                              | 4              | 4'27         | 0'47              |   | 4'32                | 0'55              |

**Tabla 8.** Comparación de los resultados numéricos de las preguntas generales

Puede observarse que ha habido un empeoramiento en los dos primeros resultados y una mejora en los tres siguientes. Puede interpretarse de esta tendencia que la aplicación es algo más difícil de usar pero ayuda más a identificar la estrategia óptima. En todo caso, las valoraciones obtenidas son lo suficientemente parecidas como para poder obtener algunas conclusiones.

Los alumnos aprecian principalmente la facilidad de uso de SEDA, su utilidad para analizar el efecto de cada estrategia voraz y, en conjunto, les gusta. No son tan entusiastas con su utilidad para identificar la estrategia óptima, aunque su valoración ha subido. Puede deberse a la mejora de algunos elementos y, sobre todo, a la tabla de resumen global.

Hay cierta contradicción entre las respuestas a las preguntas segunda y cuarta (análisis del efecto de cada estrategia voraz), aunque se atenúa en la segunda evaluación. Quizá los alumnos consideran que SEDA ayuda a encontrar la estrategia óptima, pero no de forma suficientemente buena.

#### **5.2 Respuestas Numéricas sobre Aspectos Concretos**

Resulta difícil obtener conclusiones sobre la calidad relativa de los elementos concretos, ya que las dos evaluaciones dan resultados no siempre coincidentes. La Tabla 9 muestra la evolución de los resultados obtenidos para estos elementos a través de las dos evaluaciones.

Puede observarse que la valoración de algunos elementos ha subido. Es el caso del panel de visualización de datos y de la pestaña de la tabla de resultados, probablemente como consecuencia de haber sido mejorados. Son dos de los elementos mejor valorados.

La aceptación de otros elementos bajó. Son los elementos más corrientes en aplicaciones gráficas. Curiosamente se habían mejorado ligeramente, aunque estas las mejoras han conllevado un ligero aumento de la complejidad de la interfaz. En todo caso, esta baja puntuación se explica más por contraste con otros elementos mejor valorados, ya que las respuestas abiertas muestran una gran aceptación de la interfaz de usuario de SEDA.

Otros elementos han experimentado muy poca variación entre ambas evaluaciones. Se trata en su mayoría de funciones de carácter estático o cuyo diseño se ha cuidado menos, y que no se han modificado. La excepción la constituyen las facilidades de exportación, ya que se que había añadido la facilidad de exportar una secuencia de

visualizaciones; sin embargo, esta función no era necesaria para la tarea a realizar por los alumnos. También surge la duda de si los alumnos confunden la exportación de visualizaciones con el almacenamiento de resultados en ficheros de texto.

Finalmente, por algunos elementos sólo se preguntó en la segunda evaluación, así que tenemos una única opinión. La pestaña de la tabla de resumen global y los controles de ejecución/animación obtienen calificaciones bastante altas, mientras que otro elemento corriente en aplicaciones gráficas (la ayuda) es la más baja.

| Pregunta                                                                           | <b>Media</b><br>eval. 1 | <b>Media</b><br>eval. 2 | Δ       |
|------------------------------------------------------------------------------------|-------------------------|-------------------------|---------|
| Panel de visualización de datos                                                    | 4,18                    | 4,46                    | 0,28    |
| Pestaña de tabla con resultados                                                    | 4,18                    | 4,36                    | 0,18    |
| Pestaña de algoritmo (código)                                                      | 4,09                    | 4,11                    | 0.02    |
| Facilidades de exportación / Formato de<br>almacenamiento en fichero de resultados | 4,00                    | 3.93                    | $-0.07$ |
| Pestaña de problema (explicación)                                                  | 3,91                    | 3,82                    | $-0.09$ |
| Pestaña de tabla con datos de entrada                                              | 4,18                    | 4,07                    | $-0,11$ |
| Estructura del menú principal                                                      | 4,45                    | 4,11                    | $-0.34$ |
| Introducción o generación de datos de entrada                                      | 4,45                    | 4,04                    | $-0.41$ |
| <b>Iconos</b>                                                                      | 4,64                    | 3,96                    | $-0.68$ |
| Pestaña de tabla con resumen global                                                |                         | 4,39                    |         |
| Ejecución/animación del algoritmo                                                  |                         | 4,33                    |         |
| Selección de estrategias                                                           |                         | 4,07                    |         |
| Ayuda interactiva                                                                  |                         | 3,81                    |         |

**Tabla 9.** Evolución de los resultados de la calidad de sus elementos en ambas evaluaciones

#### **5.3 Respuestas Abiertas**

Comencemos analizando el número de respuestas en blanco para cada pregunta. La Tabla 10 muestra la evolución en dicho número, en porcentajes.

**Tabla 10.** Evolución de las clases de respuestas a la preguntas abiertas en ambas evaluaciones

| <b>Pregunta</b>                            | Resp. en<br>blanco 1 | Resp.<br>Escrita 1 | Resp. en<br>blanco 2 | Resp.<br>Escrita 2 |
|--------------------------------------------|----------------------|--------------------|----------------------|--------------------|
| Aspectos positivos                         | 9.09%                | 90.91%             | 28.57%               | 71.43%             |
| Aspectos negativos                         | 36,36%               | 63,64%             | 67,86%               | 32,14%             |
| Partes difíciles de usar                   | 90,91%               | 9.09%              | 89,29%               | 10,71%             |
| Partes poco útiles que suprimirías de SEDA | 54.55%               | 45.45%             | 78.57%               | 21.43%             |
| Partes útiles de las que carece SEDA       | 18.18%               | 81.82%             | 57.14%               | 42,86%             |

Pueden observarse las siguientes tendencias:

• Aspectos positivos. La mayor parte de los alumnos cita algún aspecto, aunque con una tendencia a opinar menos.

- Aspectos negativos. Aunque contestan muchos alumnos, la tendencia se invierte y pasan de ser mayoría a minoría los que opinan.
- Partes difíciles de usar. Muy pocos alumnos opinan.
- Partes poco útiles que suprimirías. Contestan muchos alumnos, pero hay una tendencia a opinar menos.
- Partes útiles de las que carece. Contestan muchos alumnos, pero hay una tendencia a opinar menos.

Con respecto a los aspectos positivos de SEDA, hay una amplia mayoría de opiniones que señalan:

- Aplicación sencilla, agradable y de fácil uso.
- Las visualizaciones para el problema de selección de actividades.

Asimismo, hay dos aspectos negativos de SEDA que continuamente se citan:

- Restricción a un solo algoritmo voraz.
- Límite en el tamaño máximo de los datos de entrada.

En el resto de las preguntas se ha obtenido un amplio abanico de respuestas. Dado que la segunda versión de SEDA se basa en los resultados de la primera evaluación, las respuestas varían mucho y es difícil identificar tendencias.

#### **6 Discusión**

Podemos resumir los resultados de la evaluación en las siguientes conclusiones generales:

- Los alumnos encuentran SEDA muy fácil de usar, muy útil para analizar estrategias y les ha gustado mucho. En cuanto a encontrar las estrategias óptimas, los alumnos consideran que SEDA ayuda, pero no de forma suficientemente buena. Hay una tendencia hacia mayor dificultad de uso de SEDA pero mayor utilidad para encontrar las estrategias óptimas.
- La mayor parte de los alumnos identifican aspectos positivos de SEDA y no encuentran elementos difíciles de usar.
- En términos generales, lo más valorado de SEDA es su sencillez y usabilidad, y las visualizaciones para el problema de selección de actividades.
- Los elementos de SEDA mejor valorados son la visualización de datos, las tablas de resultados y de resumen global, y la ejecución/animación del algoritmo. Existen resultados numéricos contradictorios entre ambas evaluaciones con respecto a los elementos básicos de su interfaz de usuario gráfica, pero su cita como aspectos positivos inclina la balanza hacia una valoración alta.
- Los elementos de SEDA peor valorados son las facilidades de exportación / formatos de almacenamiento en ficheros, la tabla de datos de entrada, y las pestañas de problema y código.

También hemos obtenido conclusiones más específicas, que presentamos por grupos. En primer lugar, hay que destacar que, a pesar de la sencillez de la aplicación, algunas respuestas muestran que frecuentemente no se han comprendido o no se conoce la existencia de ciertas funciones. En general, convendría un mayor tiempo de entrenamiento de los alumnos con SEDA. Además, deberán explicarse mejor las siguientes funciones, al menos:

- Facilidades de selección y ejecución de estrategias.
- Formato de la visualización.
- Formato de las tablas, sobre todo de resumen global.

Dos aspectos negativos de SEDA que aparecen continuamente son:

- Restricción a un solo algoritmo voraz.
- Límite en el tamaño máximo de los datos de entrada.

Hay pocas funciones que suprimirían los alumnos, pero una se repite en ambas evaluaciones. Conviene reflexionar sobre su supresión o mejora:

• La configuración de la visualización, bien de colores bien de la fundición ("fuente") de los caracteres.

La evaluación primera produjo una lista de sugerencias de mejoras, que en buena parte se incorporaron. La segunda evaluación también produce las siguientes mejoras, aparte de las citadas arriba:

- Mejoras en la tabla de resumen global: suprimir una fila, uso de colores para resaltar las estrategias de comportamiento óptimo. Las facilidades de borrar una fila podrían ampliarse a borrar los datos de todas las tablas, es decir, reiniciar la aplicación.
- Mejoras de la visualización: revisión de su implementación para evitar solapamientos al cambiar el tamaño de la ventana, incluir un efecto de transición entre un estado y el siguiente.
- Revisar el formato de almacenamiento en fichero de la tabla de evaluación o, incluso todo el proceso de experimentación realizado con los datos producidos.
- Incluir más formatos de almacenamiento en fichero (p.ej. DOC, RTF, PDF), incluso haciéndolos compatibles con presentaciones.

Por último, podría añadirse una función nueva:

• Identificación final y justificación de la estrategia óptima.

#### **7 Conclusiones**

Hemos presentado de forma detallada dos evaluaciones de usabilidad de SEDA, realizadas en junio de 2008 y enero de 2009. Se ha incluido el procedimiento y enunciados usados, los resultados detallados y comentados, así como una discusión de los mismos. Los resultados han sido muy positivos, tanto por la valoración de los alumnos como por la información recogida para mejorar SEDA.

18

Las sugerencias de la primera evaluación se recogieron para la versión de SEDA usada en la segunda evaluación. Las sugerencias de la segunda evaluación se han utilizado para una versión posterior de SEDA, que se está convirtiendo en una nueva aplicación (llamada GreedEx) que integrará varios algoritmos voraces. También es importante tener en cuenta en el aula las recomendaciones de explicación de SEDA.

**Agradecimientos.** Este trabajo se ha financiado con el proyecto TIN2008-04301 del Ministerio de Innovación y Ciencia. Agradecemos a Asunción Aldave Izaguirre la tabulación en Excel de las respuestas del cuestionario recogidas en papel.

#### **Referencias**

- 1. Bloom, B., Furst, E., Hill, W., Krathwohl, D. R.: Taxonomy of Educational Objectives: Handbook I, The Cognitive Domain. Addison-Wesley (1956)
- 2. Gila Blázquez, J. A.: AMO Asistente interactivo para el aprendizaje del algoritmo de la mochila. Proyecto de fin de carrera, Ingeniería Técnica en Informática de Sistemas (2008). Escuela Superior de Ingeniería Informática, Universidad Rey Juan Carlos
- 3. Pablo García, M.: SEDA Asistente interactivo para el aprendizaje del problema de selección de actividades. Proyecto de fin de carrera, Ingeniería Informática (2008). Escuela Superior de Ingeniería Informática, Universidad Rey Juan Carlos
- 4. Velázquez Iturbide, J. Á.: Una evaluación de usabilidad de AMO. Serie de Informes Técnicos DLSI1-URJC, 2009-04 (2009). Departamento de Lenguajes y Sistemas Informáticos I, Universidad Rey Juan Carlos
- 5. Velázquez Iturbide, J. Á., Gila Blázquez, J. A., Pablo García, M., Lázaro Carrascosa, C. A.: Asistentes interactivos basados en la taxonomía de Bloom para el aprendizaje de algoritmos voraces. En: Velázquez Iturbide, J. Á., García Peñalvo, F. J., Gil González, A. B. (eds.): X Simposio Internacional de Informática Educativa – SIIE'08. Ediciones Universidad de Salamanca, Colección Aquilafuente, nº 14 (2008) 6 págs
- 6. Velázquez Iturbide, J. Á., Lázaro Carrascosa, C. A., Hernán Losada, I.: Asistentes interactivos para el aprendizaje de algoritmos voraces. IEEE Revista Iberoamericana de Tecnologías del Aprendizaje, IEEE-RITA 4, 3 (2009) 213-220
- 7. Velázquez Iturbide, J. Á., Pérez Carrasco, A.: Experimental inquiry into greedy algorithms. En: Proceedings of the  $2<sup>nd</sup>$  Workshop on Methods and Cases in Computing Education – MCCE 2009 (2009) 1-6
- 8. Velázquez Iturbide, J. Á., Pérez Carrasco, A.: Active learning of greedy algorithms by means of interactive experimentation. En: Proceedings of the 14th Annual Conference on Innovation and Technology in Computer Science Education – ITiCSE 2009, ACM Press (2009) 119-123

**Apéndice A: Enunciado y Modelo de Informe de la Primera Evaluación** 

#### **Ingeniería Informática Asignatura** *Estructuras de Datos y Algoritmos Avanzados*

#### **Curso 2007/2008 Práctica "Evaluación de la herramienta SEDA"**

#### **Objetivo**

El objetivo de la práctica es que el alumno analice el uso de varias estrategias para resolver el problema de la selección de actividades mediante un algoritmo voraz.

#### **Carácter**

La sesión es voluntaria. Puede realizarse individualmente o en parejas, salvo el cuestionario que se realizará individualmente.

#### **Enunciado**

Sea un conjunto *A* de *n* actividades  $\{a_0, a_1, \ldots, a_{n-1}\}$  que necesitan utilizar un recurso común, p.ej. una sala de reuniones. El recurso sólo puede ser usado por una actividad en cada momento. Cada actividad tiene un instante de comienzo *ci* y un instante de finalización *fi*, donde 0≤*ci*<*fi*<∞. Si se selecciona la actividad *ai*, se desarrolla en el intervalo semiabierto de tiempo  $[c_i, f_i]$ . Las actividades  $a_i \, y \, a_j$  son compatibles si sus intervalos  $[c_i, f_j]$  y  $[c_j, f_j]$  no se solapan, es decir, si  $c_i \geq f_j$  o  $c_j \geq f_i$ .

El *problema de selección de actividades* consiste en seleccionar un subconjunto de tamaño máximo de actividades compatibles.

Por ejemplo, sea el siguiente conjunto de actividades:

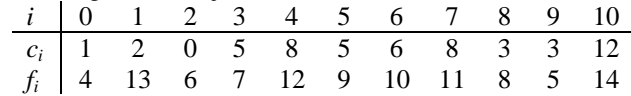

Un subconjunto *S* de actividades compatibles es  $\{a_2, a_8, a_{10}\}$ . Sin embargo, no es un subconjunto de tamaño máximo, como lo son  $\{a_0, a_3, a_7, a_{10}\}$  y  $\{a_1, a_3, a_8, a_{10}\}.$ 

Se pide encontrar una estrategia voraz óptima para este problema. La sesión de laboratorio seguirá el siguiente orden:

- 1. Utilización del "asistente interactivo para el aprendizaje del problema de la SElección De Actividades" (SEDA) para determinar la estrategia óptima.
- 2. Cumplimentación y entrega electrónica de un breve informe siguiendo el modelo disponible en el sitio *web* de la asignatura.

3. Cumplimentación y entrega de un cuestionario en papel de opinión sobre SEDA.

#### **Breve descripción de SEDA**

El objetivo de SEDA es facilitar al alumno el aprendizaje mediante experimentación interactiva del problema de la selección de actividades y, en definitiva, de los principios de los algoritmos voraces.

El uso de SEDA es muy sencillo. Basta con producir los datos de entrada del problema (introducidos por teclado, leídos de fichero o generados aleatoriamente) y ejecutar el algoritmo voraz. La ejecución puede realizarse de golpe (para conocer el resultado final) o paso a paso (para ver el progreso del algoritmo voraz). El algoritmo voraz puede ejecutarse con varias estrategias voraces posibles, de forma que cada una proporciona un resultado distinto.

La interfaz de SEDA está basada en menús e iconos. También contiene 3 paneles, que contienen respectivamente: visualización de las actividades, especificación del problema y algoritmo codificado en Java, y representación tabular de los datos de entrada y los resultados. Debe comenzarse por leer la especificación del problema y el algoritmo. Después pueden realizarse ejecuciones. Las actividades se muestran gráficamente en el panel superior. Las tablas de comparación permiten analizar el resultado de utilizar distintas estrategias.

Como ayuda para la cumplimentación del informe, SEDA permite guardar en fichero tanto datos de entrada como los resultados de usarlos con distintas estrategias voraces.

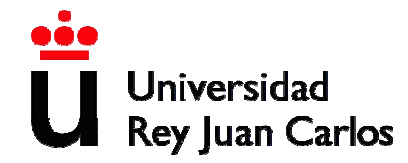

#### **Ingeniería Informática 3er curso**  *Estructuras de Datos y Algoritmos Avanzados* **Curso 2007/2008**

**Memoria de la práctica "Evaluación de la herramienta SEDA"** 

**Alumnos:** 

22

**Identifique una estrategia óptima para el problema de la selección de actividades:**

**Justificación razonada:** 

**Ejemplo o ejemplos que ilustran la elección de la estrategia:** 

#### **Apéndice B: Cuestionario de Opinión de la Primera Evaluación**

#### Nombre y apellidos

En las preguntas siguientes, marca un valor en cada pregunta. Debes usar un valor de la escala mostrada en la siguiente tabla. Según la clase de pregunta, su significado se referirá a opinión o calidad:

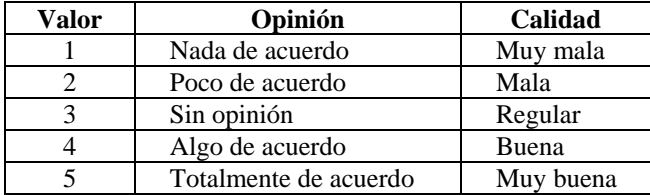

Te parece que SEDA es **fácil de usar**: **[ ]** 

Las partes que te parecen más **difíciles de usar** (si las hay) son:

#### Te parece que SEDA **te ha ayudado** a:

- **[ ]** Analizar el efecto de seleccionar distintas estrategias voraces para el problema de la selección de actividades
- **[ ]** Identificar una estrategia óptima

Te parece que, **la calidad en general** de SEDA para analizar el efecto de distintas estrategia voraces es alta: **[ ]**

Las partes de **mejor calidad**, para ti, son:

Las partes de **peor calidad**, para ti, son:

Te parece que **la calidad de varias partes** de SEDA es alta:

- **[ ]** Estructura del menú principal
- **[ ]** Iconos
- **[ ]** Panel de datos de entrada
- **[ ]** Panel de datos de salida
- **[ ]** Pestaña de explicación
- **[ ]** Pestaña de código
- **[ ]** Pestaña de tabla con datos de entrada
- **[ ]** Pestaña de tabla con resultados
- **[ ]** Introducción o generación de datos de entrada
- **[ ]** Formato de almacenamiento en fichero de resultados

En conjunto, **te ha gustado** SEDA: **[ ]**

Responde a las siguientes preguntas en formato libre:

1. Di qué características te parece que podrían ser **útiles** pero SEDA carece de ellas:

\_\_\_\_\_\_\_\_\_\_\_\_\_\_\_\_\_\_\_\_\_\_\_\_\_\_\_\_\_\_\_\_\_\_\_\_\_\_\_\_\_\_\_\_\_\_\_\_\_\_\_\_\_\_\_\_\_\_\_\_\_\_\_\_ \_\_\_\_\_\_\_\_\_\_\_\_\_\_\_\_\_\_\_\_\_\_\_\_\_\_\_\_\_\_\_\_\_\_\_\_\_\_\_\_\_\_\_\_\_\_\_\_\_\_\_\_\_\_\_\_\_\_\_\_\_\_\_\_  $\overline{\phantom{a}}$  ,  $\overline{\phantom{a}}$  ,  $\overline{\phantom{a}}$ 

 $\overline{\phantom{a}}$  , and the contribution of the contribution of  $\overline{\phantom{a}}$ \_\_\_\_\_\_\_\_\_\_\_\_\_\_\_\_\_\_\_\_\_\_\_\_\_\_\_\_\_\_\_\_\_\_\_\_\_\_\_\_\_\_\_\_\_\_\_\_\_\_\_\_\_\_\_\_\_\_\_\_\_\_\_\_

\_\_\_\_\_\_\_\_\_\_\_\_\_\_\_\_\_\_\_\_\_\_\_\_\_\_\_\_\_\_\_\_\_\_\_\_\_\_\_\_\_\_\_\_\_\_\_\_\_\_\_\_\_\_\_\_\_\_\_\_\_\_\_\_

- 2. Di qué características de SEDA te parecen tan **poco útiles** que las suprimirías:
- 3. Describe los **aspectos positivos** que encuentras en SEDA (sobre todo si no se han mencionado antes):

\_\_\_\_\_\_\_\_\_\_\_\_\_\_\_\_\_\_\_\_\_\_\_\_\_\_\_\_\_\_\_\_\_\_\_\_\_\_\_\_\_\_\_\_\_\_\_\_\_\_\_\_\_\_\_\_\_\_\_\_\_\_\_\_  $\mathcal{L}_\text{max}$ 

4. Describe los **aspectos negativos** que encuentras en SEDA (sobre todo si no se han mencionado antes)

\_\_\_\_\_\_\_\_\_\_\_\_\_\_\_\_\_\_\_\_\_\_\_\_\_\_\_\_\_\_\_\_\_\_\_\_\_\_\_\_\_\_\_\_\_\_\_\_\_\_\_\_\_\_\_\_\_\_\_\_\_\_\_\_

\_\_\_\_\_\_\_\_\_\_\_\_\_\_\_\_\_\_\_\_\_\_\_\_\_\_\_\_\_\_\_\_\_\_\_\_\_\_\_\_\_\_\_\_\_\_\_\_\_\_\_\_\_\_\_\_\_\_\_\_\_\_\_\_

**Apéndice C: Enunciado y Modelo de Informe de la Segunda Evaluación** 

#### **Ingeniería Informática Asignatura** *Diseño y Análisis de Algoritmos*

#### **Curso 2008/2009 Práctica nº 5**

#### **Objetivo**

El objetivo de la práctica es que el alumno analice el uso de varias estrategias para resolver el problema de la selección de actividades mediante un algoritmo voraz.

#### **Carácter**

La sesión es voluntaria. Puede realizarse individualmente o en parejas, salvo el cuestionario que se realizará individualmente.

#### **Enunciado**

Sea un conjunto *A* de *n* actividades  $\{a_0, a_1, ..., a_{n-1}\}$  que necesitan utilizar un recurso común, p.ej. una sala de reuniones. El recurso sólo puede ser usado por una actividad en cada momento. Cada actividad tiene un instante de comienzo *ci* y un instante de finalización *f<sub>i</sub>*, donde  $0 \leq c_i \leq f_i \leq \infty$ . Si se selecciona la actividad  $a_i$ , se desarrolla en el intervalo semiabierto de tiempo [*ci*,*fi*). Las actividades *ai* y *aj* son compatibles si sus intervalos  $[c_i, f_i]$  y  $[c_j, f_j]$  no se solapan, es decir, si  $c_i \geq f_j$  o  $c_j \geq f_i$ .

El *problema de selección de actividades* consiste en determinar un subconjunto de actividades compatibles cuya cardinalidad sea máxima.

Por ejemplo, sea el siguiente conjunto de actividades:

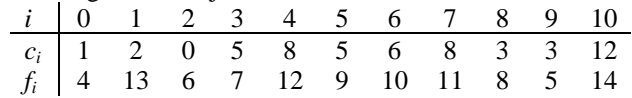

Un subconjunto *S* de actividades compatibles es  $\{a_2, a_4, a_{10}\}$ . Sin embargo, no es un subconjunto de cardinalidad máxima, como lo son  $\{a_0, a_3, a_7, a_{10}\}$  y  $\{a_9, a_3, a_4, a_{10}\}.$ 

Se pide encontrar una estrategia voraz óptima para este problema. La sesión de laboratorio seguirá el siguiente orden:

- 1. Utilización del "asistente interactivo para el aprendizaje del problema de la SElección De Actividades" (SEDA) para determinar la estrategia óptima.
- 2. Cumplimentación y entrega electrónica de un breve informe siguiendo el modelo disponible en el sitio *web* de la asignatura.

3. Cumplimentación y entrega de un cuestionario en papel de opinión sobre SEDA.

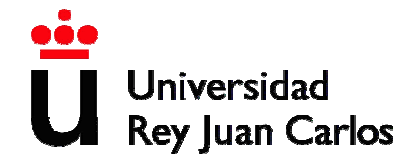

**Ingeniería Informática 3er curso Asignatura** *Diseño y Análisis de Algoritmos* **Curso 2008/2009**

**Memoria de la práctica nº 5** 

**Alumnos:** 

28

#### **Estrategias óptimas**

Proponga las estrategias voraces (si existe alguna) que considere óptimas para resolver el problema de la selección de actividades

#### **Justificación de las estrategias óptimas propuestas**

Justifique la propuesta de estrategias voraces realizada. Debe justificarlas de dos formas:

- a) Razonadamente.
- b) Aportando evidencia experimental (resumida).

#### **Ejemplos que justifican la propuesta de estrategias óptimas**

Detalle los ejemplos utilizados para la evidencia experimental del apartado anterior. Repítase la siguiente estructura tantas veces como sea necesario:

#### **Ejemplo 1:**

Tabla de datos de entrada:

Tabla de resultados/estrategia:

#### **Ejemplo 2:**

Tabla de datos de entrada:

Tabla de resultados/estrategia:

#### **Apéndice D: Cuestionario de Opinión de la Segunda Evaluación**

#### Nombre y apellidos

En las preguntas siguientes, marca un valor en cada pregunta. Debes usar un valor de la escala mostrada en la siguiente tabla. Según la clase de pregunta, su significado se referirá a opinión o calidad:

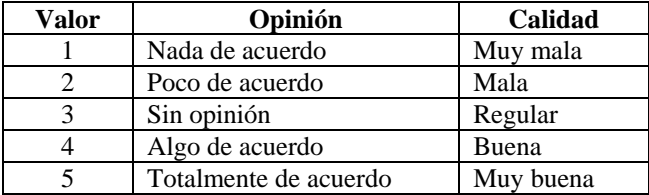

**[ ]** Si te parece que SEDA es **fácil de usar** 

Las partes que te parecen **más difíciles de usar** (si las hay) son:

Si te parece que SEDA **te ha ayudado** a:

- **[ ]** Analizar el efecto de seleccionar distintas estrategias voraces para el problema de la selección de actividades
- **[ ]** Identificar una estrategia óptima
- **[ ]** Si te parece alta **la calidad en general** de SEDA para analizar el efecto de distintas estrategia voraces

Si te parece alta **la calidad de varios aspectos** de SEDA:

- **[ ]** Estructura del menú principal
- **[ ]** Iconos
- **[ ]** Panel de visualización
- **[ ]** Pestaña de problema
- **[ ]** Pestaña de algoritmo
- **[ ]** Pestaña de tabla de datos de entrada
- **[ ]** Pestaña de tabla de resultados
- **[ ]** Pestaña de tabla de resumen global
- **[ ]** Introducción o generación de datos de entrada
- **[ ]** Ejecución/animación del algoritmo
- **[ ]** Selección de estrategias
- **[ ]** Facilidades de exportación
- **[ ]** Ayuda interactiva
- **[ ]** Si en conjunto **te ha gustado** SEDA

30

Responde a las siguientes preguntas en formato libre:

1. Di qué características te parece que podrían ser **útiles** pero SEDA carece de ellas:

\_\_\_\_\_\_\_\_\_\_\_\_\_\_\_\_\_\_\_\_\_\_\_\_\_\_\_\_\_\_\_\_\_\_\_\_\_\_\_\_\_\_\_\_\_\_\_\_\_\_\_\_\_\_\_\_\_\_\_\_\_\_\_\_ \_\_\_\_\_\_\_\_\_\_\_\_\_\_\_\_\_\_\_\_\_\_\_\_\_\_\_\_\_\_\_\_\_\_\_\_\_\_\_\_\_\_\_\_\_\_\_\_\_\_\_\_\_\_\_\_\_\_\_\_\_\_\_\_ \_\_\_\_\_\_\_\_\_\_\_\_\_\_\_\_\_\_\_\_\_\_\_\_\_\_\_\_\_\_\_\_\_\_\_\_\_\_\_\_\_\_\_\_\_\_\_\_\_\_\_\_\_\_\_\_\_\_\_\_\_\_\_\_

\_\_\_\_\_\_\_\_\_\_\_\_\_\_\_\_\_\_\_\_\_\_\_\_\_\_\_\_\_\_\_\_\_\_\_\_\_\_\_\_\_\_\_\_\_\_\_\_\_\_\_\_\_\_\_\_\_\_\_\_\_\_\_\_ \_\_\_\_\_\_\_\_\_\_\_\_\_\_\_\_\_\_\_\_\_\_\_\_\_\_\_\_\_\_\_\_\_\_\_\_\_\_\_\_\_\_\_\_\_\_\_\_\_\_\_\_\_\_\_\_\_\_\_\_\_\_\_\_ \_\_\_\_\_\_\_\_\_\_\_\_\_\_\_\_\_\_\_\_\_\_\_\_\_\_\_\_\_\_\_\_\_\_\_\_\_\_\_\_\_\_\_\_\_\_\_\_\_\_\_\_\_\_\_\_\_\_\_\_\_\_\_\_

- 2. Di qué características de SEDA te parecen tan **poco útiles** que las suprimirías:
- 3. Describe los **aspectos positivos** que encuentras en SEDA (sobre todo si no se han mencionado antes): \_\_\_\_\_\_\_\_\_\_\_\_\_\_\_\_\_\_\_\_\_\_\_\_\_\_\_\_\_\_\_\_\_\_\_\_\_\_\_\_\_\_\_\_\_\_\_\_\_\_\_\_\_\_\_\_\_\_\_\_\_\_\_\_

\_\_\_\_\_\_\_\_\_\_\_\_\_\_\_\_\_\_\_\_\_\_\_\_\_\_\_\_\_\_\_\_\_\_\_\_\_\_\_\_\_\_\_\_\_\_\_\_\_\_\_\_\_\_\_\_\_\_\_\_\_\_\_\_

 $\mathcal{L}_\text{max}$ 

4. Describe los **aspectos negativos** que encuentras en SEDA (sobre todo si no se han mencionado antes)

\_\_\_\_\_\_\_\_\_\_\_\_\_\_\_\_\_\_\_\_\_\_\_\_\_\_\_\_\_\_\_\_\_\_\_\_\_\_\_\_\_\_\_\_\_\_\_\_\_\_\_\_\_\_\_\_\_\_\_\_\_\_\_\_

**Apéndice E: Respuestas al Cuestionario Primero** 

CUESTIONARIO DE OPINION SOBRE EL SISTEMA SEDA CUESTIONARIO DE OPINION SOBRE EL SISTEMA SEDA

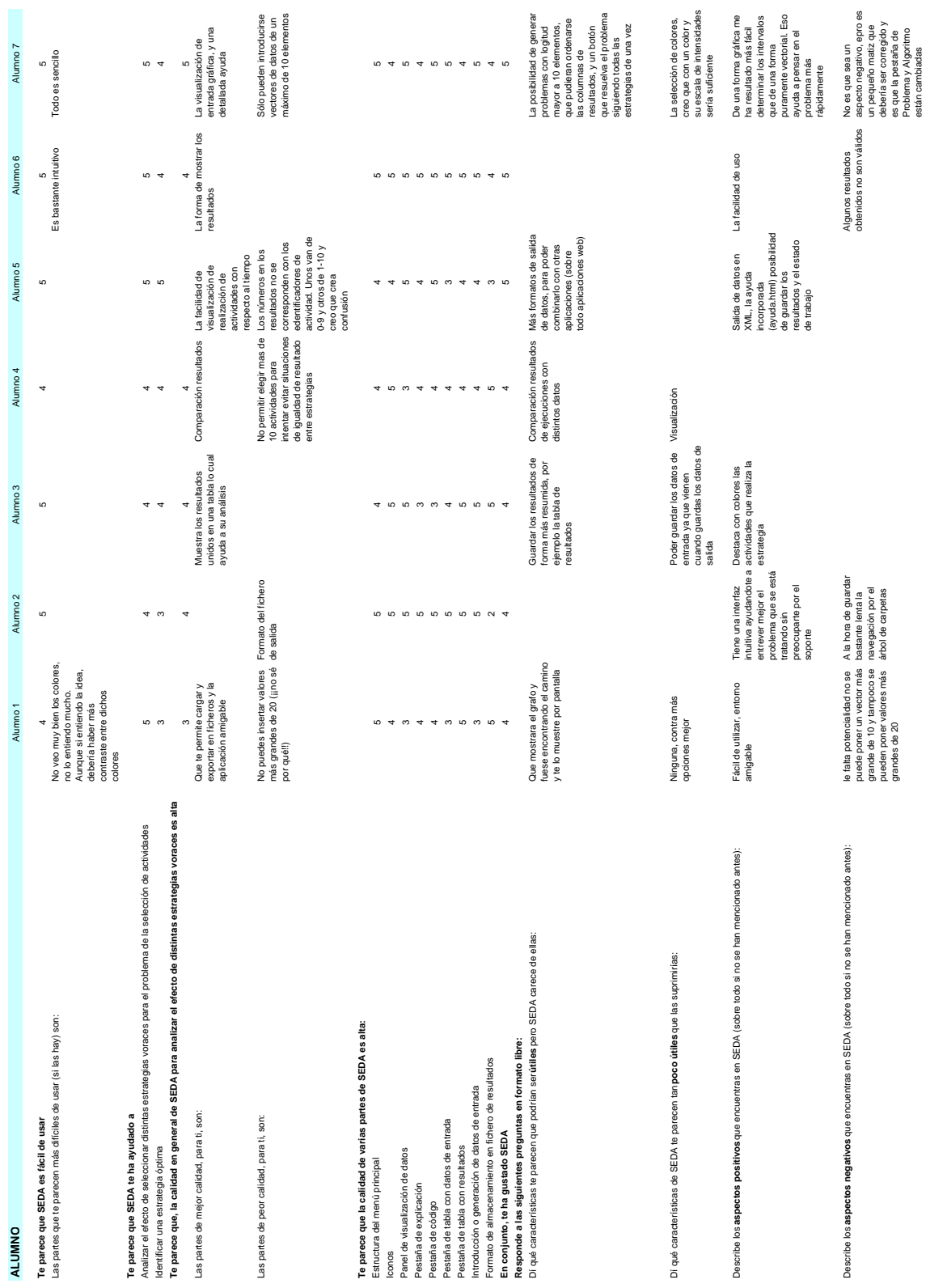

# CUESTIONARIO DE OPINION SOBRE EL SISTEMA SEDA

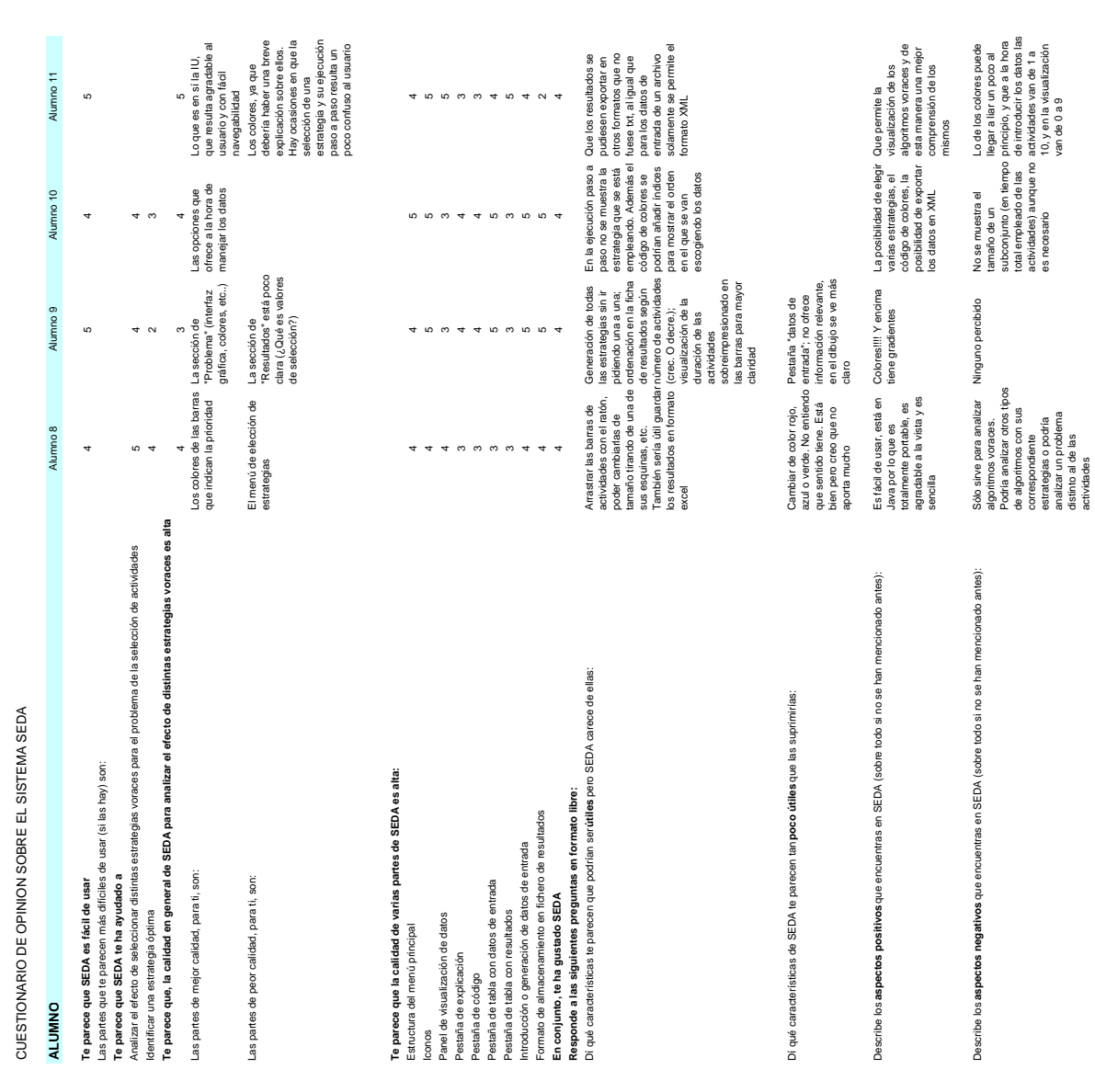

**Apéndice F: Respuestas al Cuestionario Segundo** 

CUESTIONARIO DE OPINION SOBRE EL SISTEMA SEDA CUESTIONARIO DE OPINION SOBRE EL SISTEMA SEDA

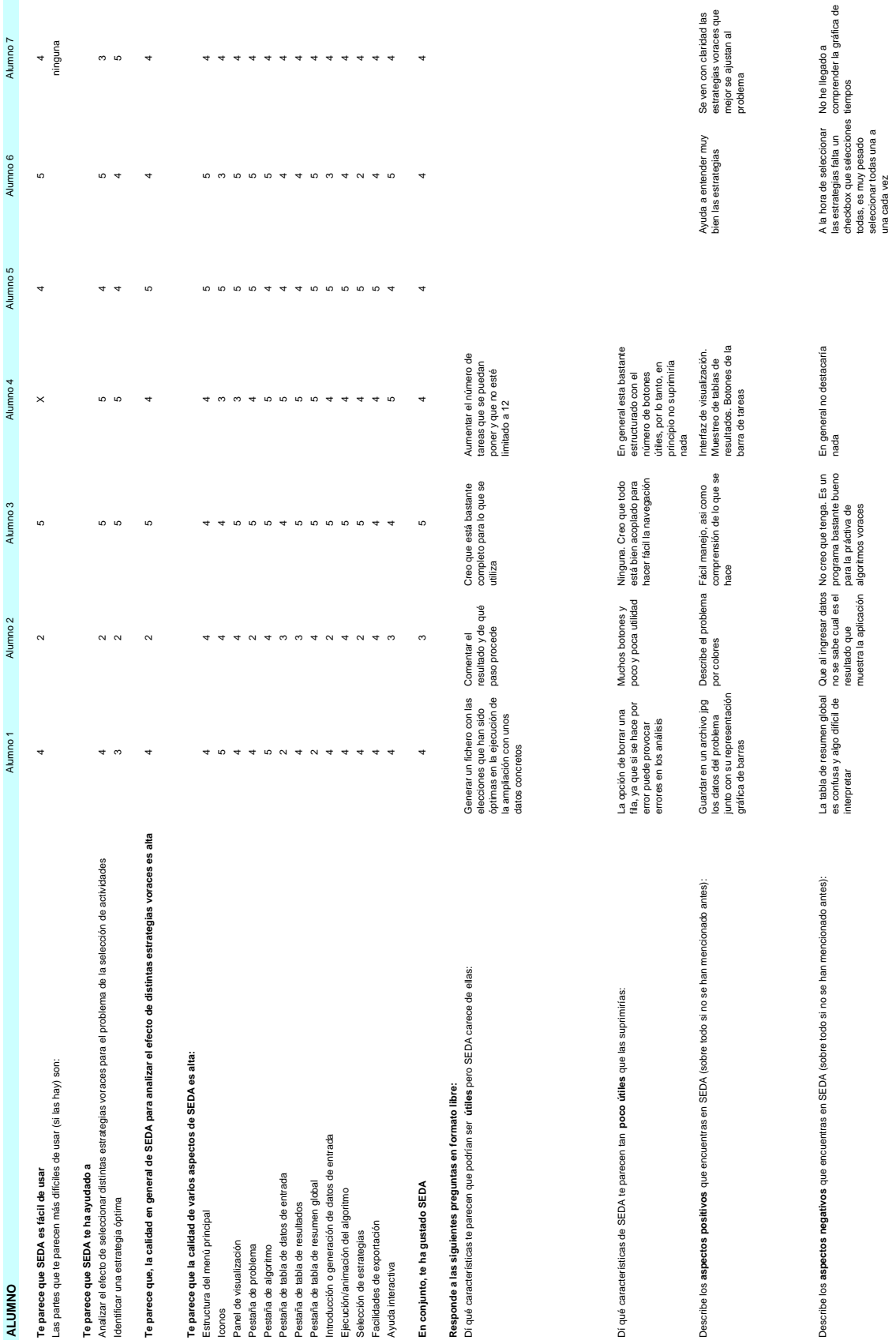

## CUESTIONARIO DE OPINION SOBRE EL SISTEMA SEDA

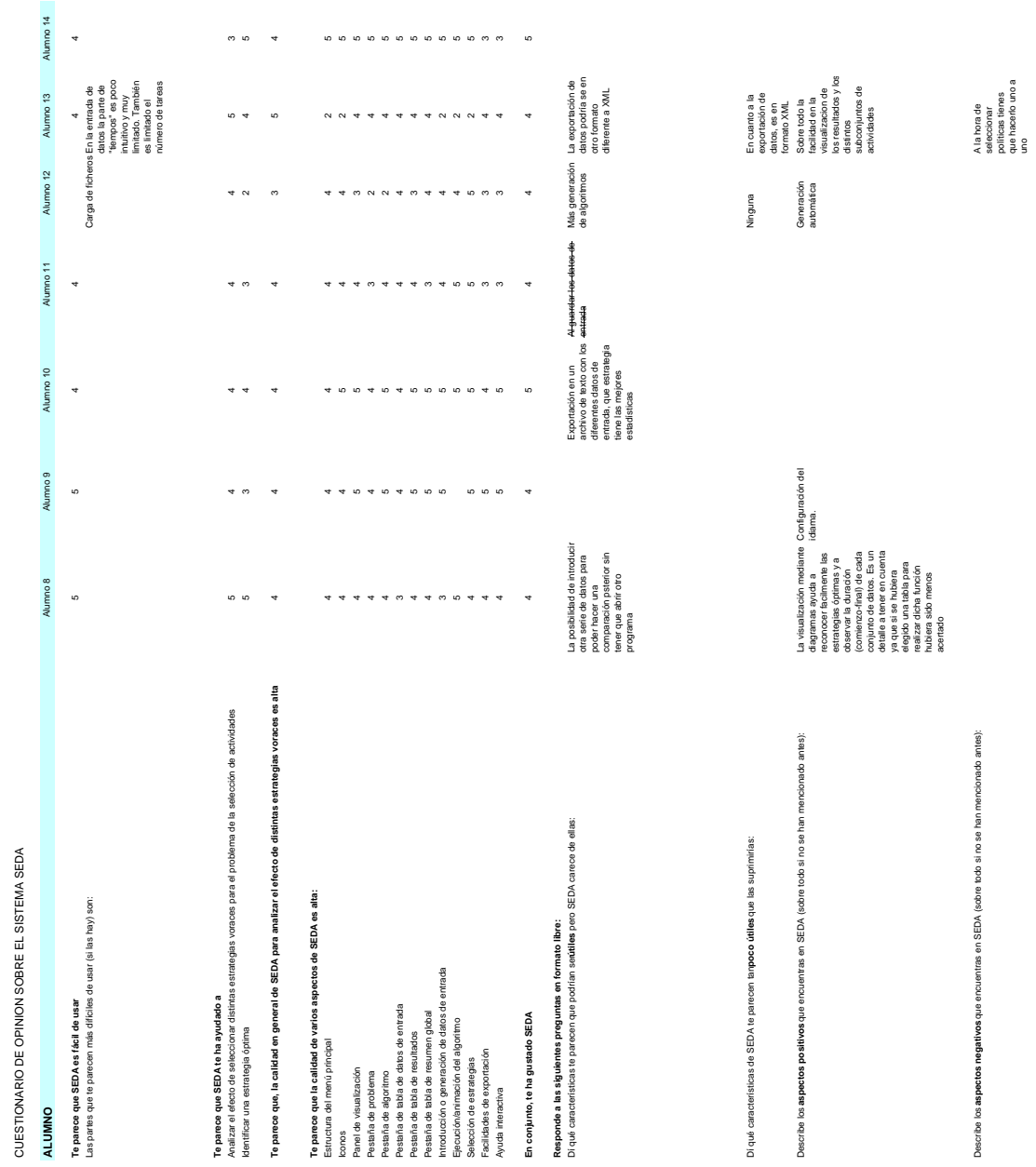

CUESTIONARIO DE OPINION SOBRE EL SISTEMA SEDA

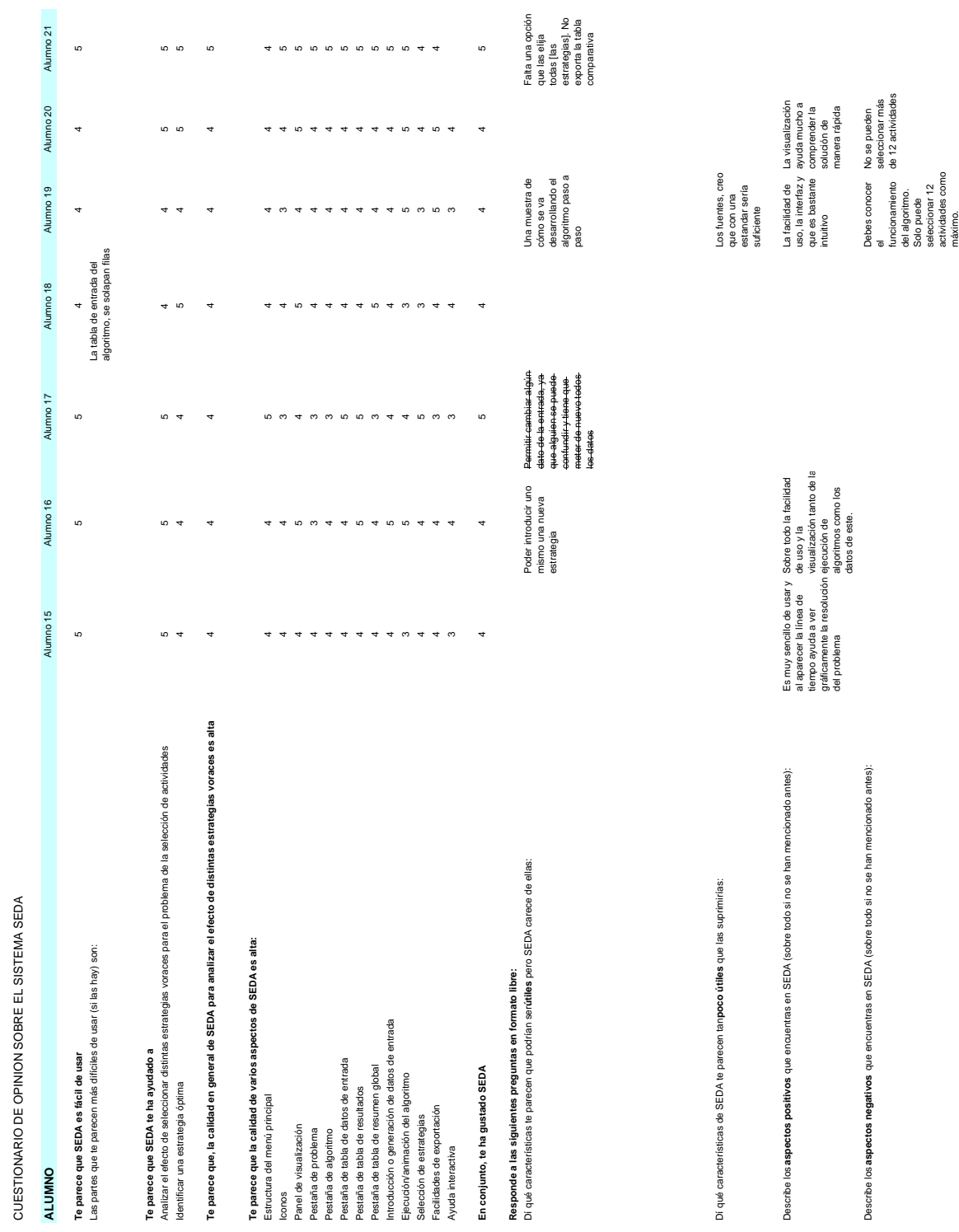

funcionamiento del algoritmo. Solo puede seleccionar 12 actividades como

de 12 actividades

CUESTIONARIO DE OPINION SOBRE EL SISTEMA SEDA CUESTIONARIO DE OPINION SOBRE EL SISTEMA SEDA

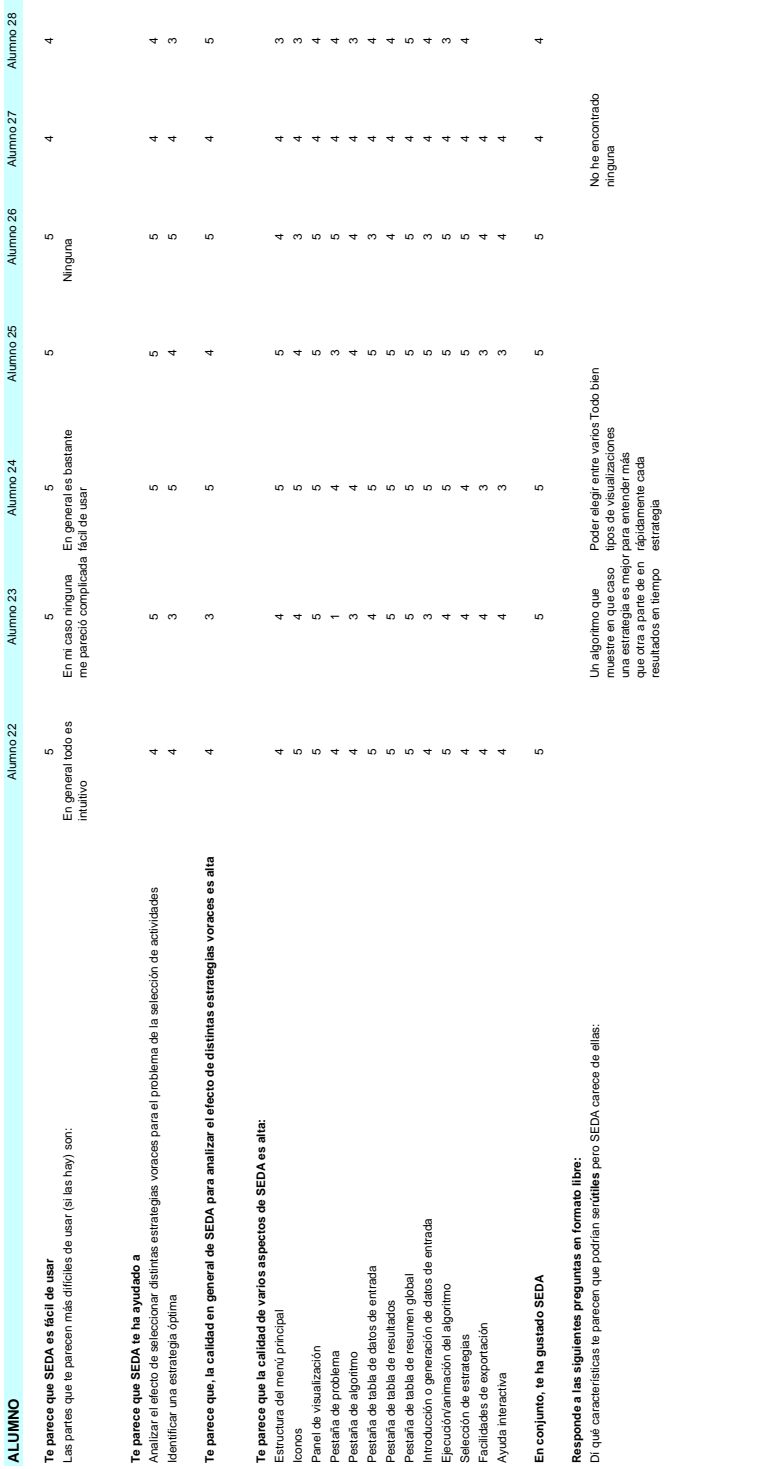

Dí qué características de SEDA te parecen tan **poco útiles** que las suprimirías: La opción de cambiar Dí qué características de SEDA te parecen tanpoco útiles que las suprimirías:

la fuente

manejar. La apariencia es agradable

Sus gráficos que nos muestra las actividades

La existencia de una tabla global para

La visualización ayuda mucho y las tablas con

La posibilidad de guardar los datos

La generación de datos aleatorios y

Características de configuración como cambiar la letra

Todo bien **No he encontrado** 

ninguna

Describe los **aspectos positivos** que encuentras en SEDA (sobre todo si no se han mencionado antes): Es intuitivo y muy fácil de Describe los aspectos positivos que encuentras en SEDA (sobre todo si no se han mencionado antes):

Describe los **aspectos negativos** que encuentras en SEDA (sobre todo si no se han mencionado antes): Algún bug que nos hemos Describe los aspectos negativos que encuentras en SEDA (sobre todo si no se han mencionado antes):

encontrado al utilizarlo

No ha aparecido<br>ninguno la posibilidad de resultados en un No ha aparecido guardar los  $\overline{\text{z}}$ y resultados en formato de éste un txt y el Wo he conseguido borrar<br>una ejecución. Puede ser<br>que no nos interese esa<br>ejecución y queramos<br>ejecución y queramos<br>global. una ejecución. Puede ser No he conseguido borrar los resultados son muy útiles para realizar posteriores imágenes y secuencias posibilidad de generar tareas didácticas estrategias. La comparar las Algún bug que nos hemos En principio ninguna<br>encontrado al utilizarlo em lo parece En principio ninguna y los resultados me lo parece

que no nos interese esa ejecución y queramos quitarla del resumen